## **General Registration and Claims Status**

As an Arizona Foundation for Medical Care (AFMC) provider, you play a very important role in the delivery of healthcare services to our members, so we are committed to making it easier for you to do business with us. As a result, we have created this instructional flyer to answer any questions you may have on accessing claim information on the AFMC Web site.

The claims look-up function is designed to help you search for claims re-pricing status. If a claim reflects a status of complete or "C", AFMC has re-priced the claim and sent it to the payor either by EDI or paper for adjudication. Utilize the legend to learn the meaning of other status codes. Claims re-pricing by AFMC does not guarantee coverage or payment. Please call the payer first to check claim payment status. If the payer does not show receipt of the claim, then contact AFMC at the contact information below.

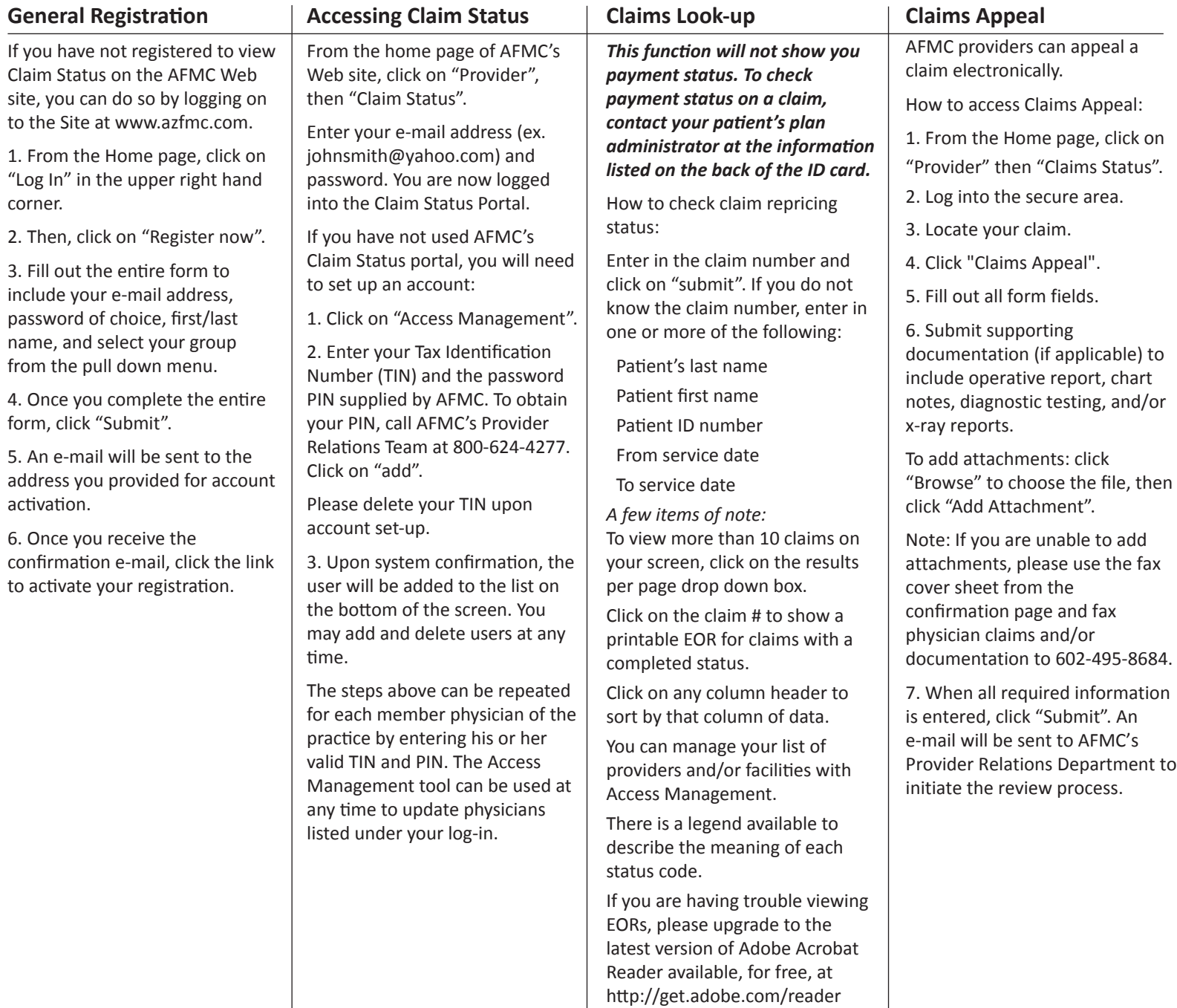

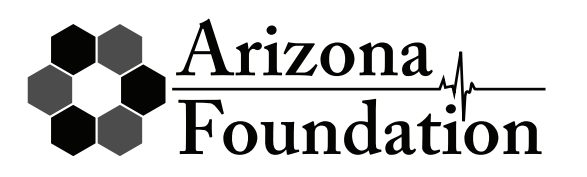

**Should you have any questions or need assistance with the tools above, the AFMC Provider Relations Team is here to help.** 

**Call or e-mail us: 800-624-4277 or providerrelations@azfmc.com.**